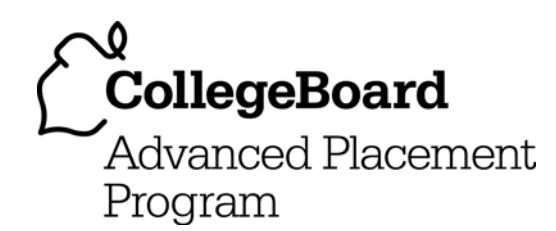

# **AP® Statistics 2005 Free-Response Questions**

### **The College Board: Connecting Students to College Success**

The College Board is a not-for-profit membership association whose mission is to connect students to college success and opportunity. Founded in 1900, the association is composed of more than 4,700 schools, colleges, universities, and other educational organizations. Each year, the College Board serves over three and a half million students and their parents, 23,000 high schools, and 3,500 colleges through major programs and services in college admissions, guidance, assessment, financial aid, enrollment, and teaching and learning. Among its best-known programs are the SAT®, the PSAT/NMSQT®, and the Advanced Placement Program $^\circledR$  (AP $^\circledR$ ). The College Board is committed to the principles of excellence and equity, and that commitment is embodied in all of its programs, services, activities, and concerns.

Copyright © 2005 by College Board. All rights reserved. College Board, AP Central, APCD, Advanced Placement Program, AP, AP Vertical Teams, Pre-AP, SAT, and the acorn logo are registered trademarks of the College Entrance Examination Board. Admitted Class Evaluation Service, CollegeEd, Connect to college success, MyRoad, SAT Professional Development, SAT Readiness Program, and Setting the Cornerstones are trademarks owned by the College Entrance Examination Board. PSAT/NMSQT is a registered trademark of the College Entrance Examination Board and National Merit Scholarship Corporation. Other products and services may be trademarks of their respective owners. Permission to use copyrighted College Board materials may be requested online at: http://www.collegeboard.com/inquiry/cbpermit.html.

#### Visit the College Board on the Web: www.collegeboard.com.

AP Central is the official online home for the AP Program and Pre-AP: apcentral.collegeboard.com.

Formulas begin on page 3. Questions begin on page 6. Tables begin on page 12.

# **Formulas**

(I) Descriptive Statistics

$$
\bar{x} = \frac{\sum x_i}{n}
$$

$$
s_x = \sqrt{\frac{1}{n-1} \sum (x_i - \overline{x})^2}
$$

$$
s_p = \sqrt{\frac{(n_1 - 1)s_1^2 + (n_2 - 1)s_2^2}{(n_1 - 1) + (n_2 - 1)}}
$$

$$
\hat{y} = b_0 + b_1 x
$$

$$
\hat{y} = b_0 + b_1 x
$$
\n
$$
b_1 = \frac{\sum (x_i - \bar{x})(y_i - \bar{y})}{\sum (x_i - \bar{x})^2}
$$

$$
b_0 = \overline{y} - b_1 \overline{x}
$$

$$
r = \frac{1}{n-1} \sum \left( \frac{x_i - \overline{x}}{s_x} \right) \left( \frac{y_i - \overline{y}}{s_y} \right)
$$

$$
b_1 = r \frac{s_y}{s_x}
$$

$$
s_{b_1} = \frac{\sqrt{\frac{\sum (y_i - \hat{y}_i)^2}{n - 2}}}{\sqrt{\sum (x_i - \bar{x})^2}}
$$

## (II) Probability

$$
P(A \cup B) = P(A) + P(B) - P(A \cap B)
$$

$$
P(A|B) = \frac{P(A \cap B)}{P(B)}
$$

$$
E(X) = \mu_X = \sum x_i p_i
$$

$$
Var(X) = \sigma_x^2 = \sum (x_i - \mu_x)^2 p_i
$$

If *X* has a binomial distribution with parameters  $n$  and  $p$ , then:

$$
P(X = k) = {n \choose k} p^k (1-p)^{n-k}
$$

 $\mu_x$  =  $np$ 

$$
\sigma_{\chi} = \sqrt{np(1-p)}
$$

$$
\mu_{\hat{p}} = I
$$

$$
\mu_{\hat{p}} = p
$$
  

$$
\sigma_{\hat{p}} = \sqrt{\frac{p(1-p)}{n}}
$$

 $\frac{1}{1}$ If  $\bar{x}$  is the mean of a random sample of size *n* from an infinite population with mean  $\mu$  and standard deviation  $\sigma$ , then:

 $\mu_{\overline{x}} = \mu$ 

$$
\sigma_{\overline{x}} = \frac{\sigma}{\sqrt{n}}
$$

(III) Inferential Statistics

Standardized test statistic:  $\frac{\text{statistic - parameter}}{\text{standard deviation of statistic}}$  $\frac{1}{2}$ 

Confidence interval: statistic  $\pm$  (critical value) • (standard deviation of statistic)

### Single-Sample

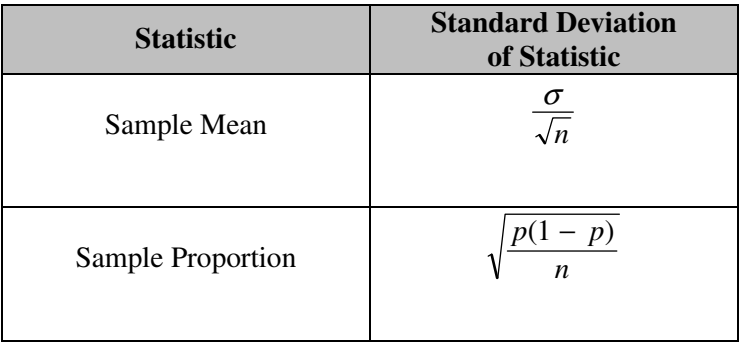

## Two-Sample

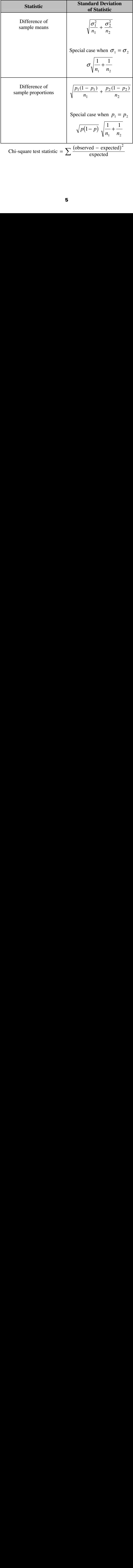

### **STATISTICS SECTION II**

#### **Part A**

# **Questions 1-5 Spend about 65 minutes on this part of the exam. Percent of Section II grade—75**

**Directions:** Show all your work. Indicate clearly the methods you use, because you will be graded on the correctness of your methods as well as on the accuracy of your results and explanation.

 1. The goal of a nutritional study was to compare the caloric intake of adolescents living in rural areas of the United States with the caloric intake of adolescents living in urban areas of the United States. A random sample of ninth-grade students from one high school in a rural area was selected. Another random sample of ninth graders from one high school in an urban area was also selected. Each student in each sample kept records of all the food he or she consumed in one day.

 The back-to-back stemplot below displays the number of calories of food consumed per kilogram of body weight for each student on that day.

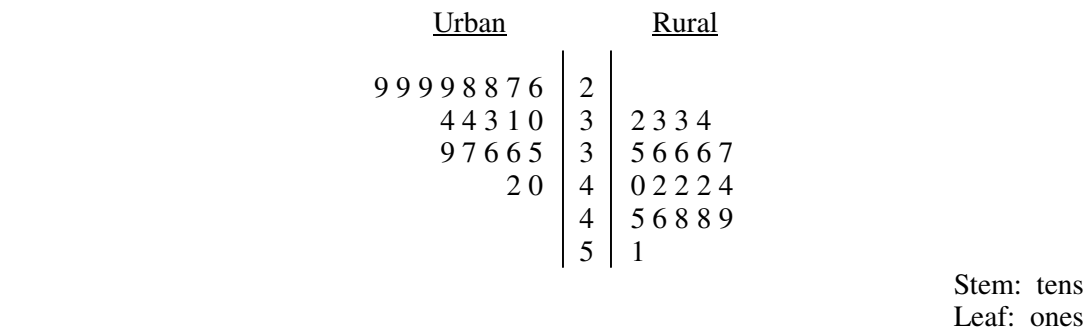

- (a) Write a few sentences comparing the distribution of the daily caloric intake of ninth-grade students in the rural high school with the distribution of the daily caloric intake of ninth-grade students in the urban high school.
- (b) Is it reasonable to generalize the findings of this study to all rural and urban ninth-grade students in the United States? Explain.
- (c) Researchers who want to conduct a similar study are debating which of the following two plans to use.
	- Plan I: Have each student in the study record all the food he or she consumed in one day. Then researchers would compute the number of calories of food consumed per kilogram of body weight for each student for that day.
	- Plan II: Have each student in the study record all the food he or she consumed over the same 7-day period. Then researchers would compute the average daily number of calories of food consumed per kilogram of body weight for each student during that 7-day period.

 Assuming that the students keep accurate records, which plan, I or II, would better meet the goal of the study? Justify your answer.

Copyright © 2005 by College Entrance Examination Board. All rights reserved. Visit apcentral.collegeboard.com (for AP professionals) and www.collegeboard.com/apstudents (for AP students and parents).

 2. Let the random variable *X* represent the number of telephone lines in use by the technical support center of a software manufacturer at noon each day. The probability distribution of *X* is shown in the table below.

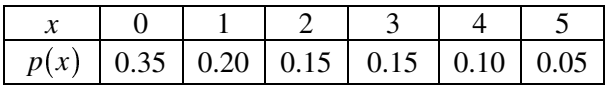

- (a) Calculate the expected value (the mean) of *X*.
- (b) Using past records, the staff at the technical support center randomly selected 20 days and found that an average of 1.25 telephone lines were in use at noon on those days. The staff proposes to select another random sample of 1,000 days and compute the average number of telephone lines that were in use at noon on those days. How do you expect the average from this new sample to compare to that of the first sample? Justify your response.
- (c) The median of a random variable is defined as any value *x* such that  $P(X \le x) \ge 0.5$  and  $P(X \ge x) \ge 0.5$ . For the probability distribution shown in the table above, determine the median of *X*.
- (d) In a sentence or two, comment on the relationship between the mean and the median relative to the shape of this distribution.

3. The Great Plains Railroad is interested in studying how fuel consumption is related to the number of railcars for its trains on a certain route between Oklahoma City and Omaha.

A random sample of 10 trains on this route has yielded the data in the table below.

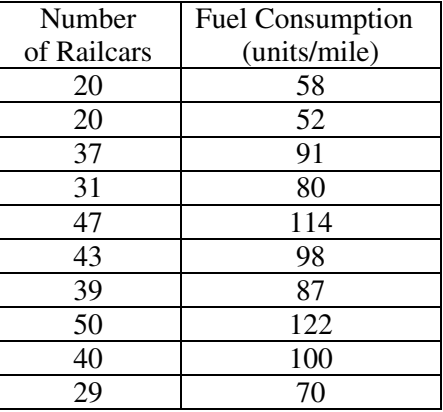

A scatterplot, a residual plot, and the output from the regression analysis for these data are shown below.

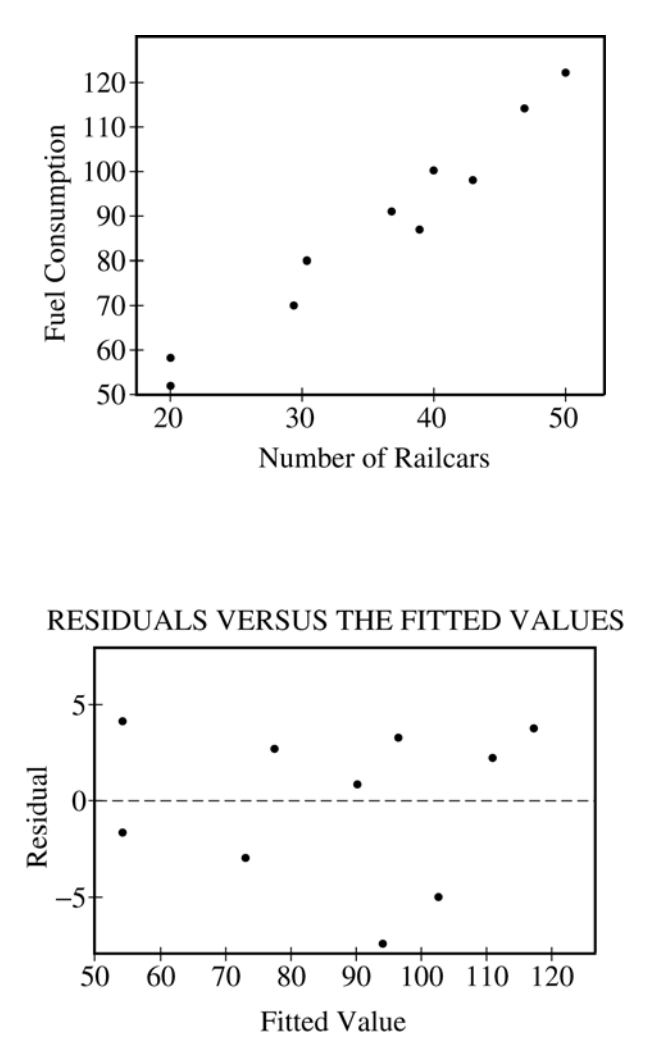

Copyright © 2005 by College Entrance Examination Board. All rights reserved. Visit apcentral.collegeboard.com (for AP professionals) and www.collegeboard.com/apstudents (for AP students and parents).

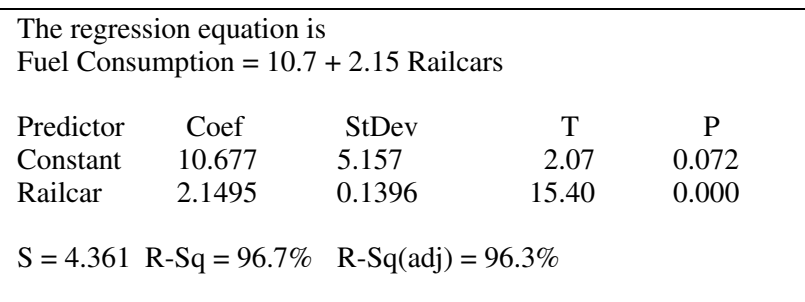

- (a) Is a linear model appropriate for modeling these data? Clearly explain your reasoning.
- (b) Suppose the fuel consumption cost is \$25 per unit. Give a point estimate (single value) for the change in the average cost of fuel per mile for each additional railcar attached to a train. Show your work.
- (c) Interpret the value of  $r^2$  in the context of this problem.
- (d) Would it be reasonable to use the fitted regression equation to predict the fuel consumption for a train on this route if the train had 65 railcars? Explain.
- 4. Some boxes of a certain brand of breakfast cereal include a voucher for a free video rental inside the box. The company that makes the cereal claims that a voucher can be found in 20 percent of the boxes. However, based on their experiences eating this cereal at home, a group of students believes that the proportion of boxes with vouchers is less than 0.2. This group of students purchased 65 boxes of the cereal to investigate the company's claim. The students found a total of 11 vouchers for free video rentals in the 65 boxes.

 Suppose it is reasonable to assume that the 65 boxes purchased by the students are a random sample of all boxes of this cereal. Based on this sample, is there support for the students' belief that the proportion of boxes with vouchers is less than 0.2 ? Provide statistical evidence to support your answer.

- 5. A survey will be conducted to examine the educational level of adult heads of households in the United States. Each respondent in the survey will be placed into one of the following two categories:
	- Does not have a high school diploma
	- Has a high school diploma

 The survey will be conducted using a telephone interview. Random-digit dialing will be used to select the sample.

- (a) For this survey, state one potential source of bias and describe how it might affect the estimate of the proportion of adult heads of households in the United States who do not have a high school diploma.
- (b) A pilot survey indicated that about 22 percent of the population of adult heads of households do not have a high school diploma. Using this information, how many respondents should be obtained if the goal of the survey is to estimate the proportion of the population who do not have a high school diploma to within 0.03 with 95 percent confidence? Justify your answer.
- (c) Since education is largely the responsibility of each state, the agency wants to be sure that estimates are available for each state as well as for the nation. Identify a sampling method that will achieve this additional goal and briefly describe a way to select the survey sample using this method.

### **Part B**

# **Question 6 Spend about 25 minutes on this part of the exam. Percent of Section II grade—25**

**Directions:** Show all your work. Indicate clearly the methods you use, because you will be graded on the correctness of your methods as well as on the accuracy of your results and explanation.

 6. Lead, found in some paints, is a neurotoxin that can be especially harmful to the developing brain and nervous system of children. Children frequently put their hands in their mouth after touching painted surfaces, and this is the most common type of exposure to lead.

 A study was conducted to investigate whether there were differences in children's exposure to lead between suburban day-care centers and urban day-care centers in one large city. For this study, researchers used a random sample of 20 children in suburban day-care centers. Ten of these 20 children were randomly selected to play outside; the remaining 10 children played inside. All children had their hands wiped clean before beginning their assigned one-hour play period either outside or inside. After the play period ended, the amount of lead in micrograms (mcg) on each child's dominant hand was recorded.

 The mean amount of lead on the dominant hand for the children playing inside was 3.75 mcg, and the mean amount of lead for the children playing outside was 5.65 mcg. A 95 percent confidence interval for the difference in the mean amount of lead after one hour inside versus one hour outside was calculated to be

 $(-2.46, -1.34)$ .<br>A random samp<br>the same proces<br>amount (in mcg A random sample of 18 children in urban day-care centers in the same large city was selected. For this sample, the same process was used, including randomly assigning children to play inside or outside. The data for the amount (in mcg) of lead on each child's dominant hand are shown in the table below.

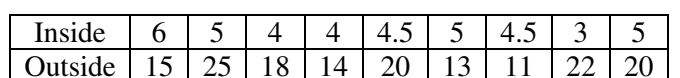

Urban Day-Care Centers

- Outside | 15 | 25 | 18 | 14 | 20 | 13 | 11 | 22 | 20
- (a) Use a 95 percent confidence interval to estimate the difference in the mean amount of lead on a child's dominant hand after an hour of play inside versus an hour of play outside at urban day-care centers in this city. Be sure to interpret your interval.

- (b) On the figure below,
	- Using the vertical axis for the mean amount of lead, plot the mean for the amounts of lead on the dominant hand of children who played inside at the suburban day-care center and then plot the mean for the amounts of lead on the dominant hand of children who played inside at the urban day-care center.
	- Connect these two points with a line segment.
	- Plot the two means (suburban and urban) for the children who played <u>outside</u> at the two types of day-care centers.
	- Connect these two points with a second line segment.

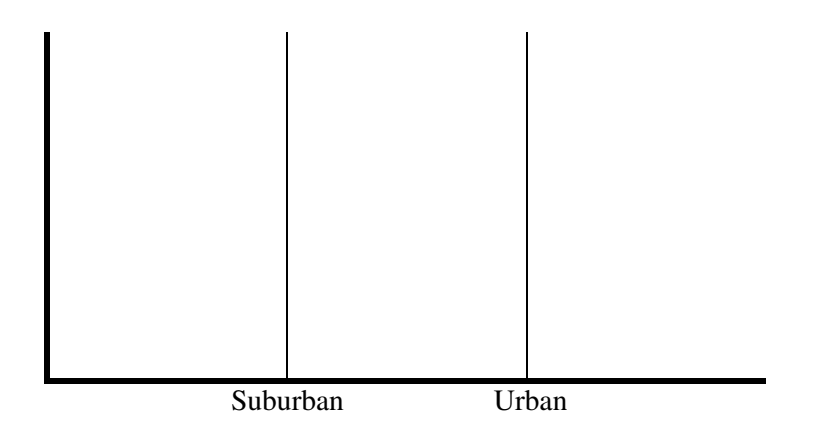

(c) From the study, what conclusions can be drawn about the impact of setting (inside, outside), environment (suburban, urban), and the relationship between the two on the amount of lead on the dominant hand of children after play in this city? Justify your answer.

**END OF EXAM** 

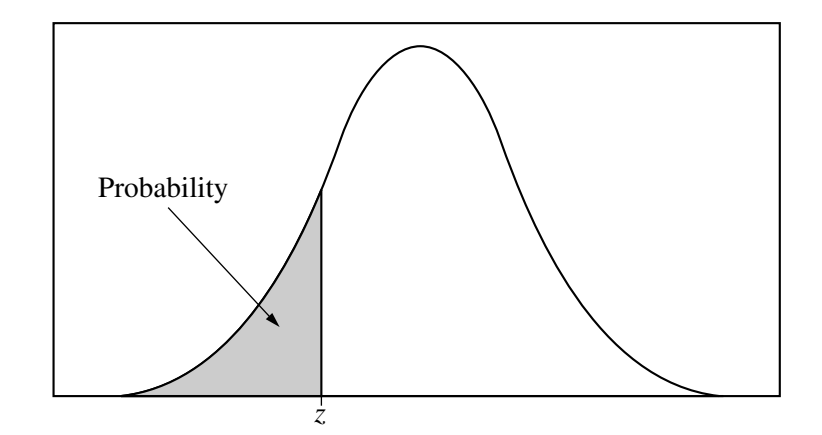

Table entry for *z* is the probability lying below *z*.

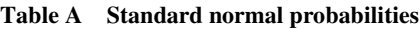

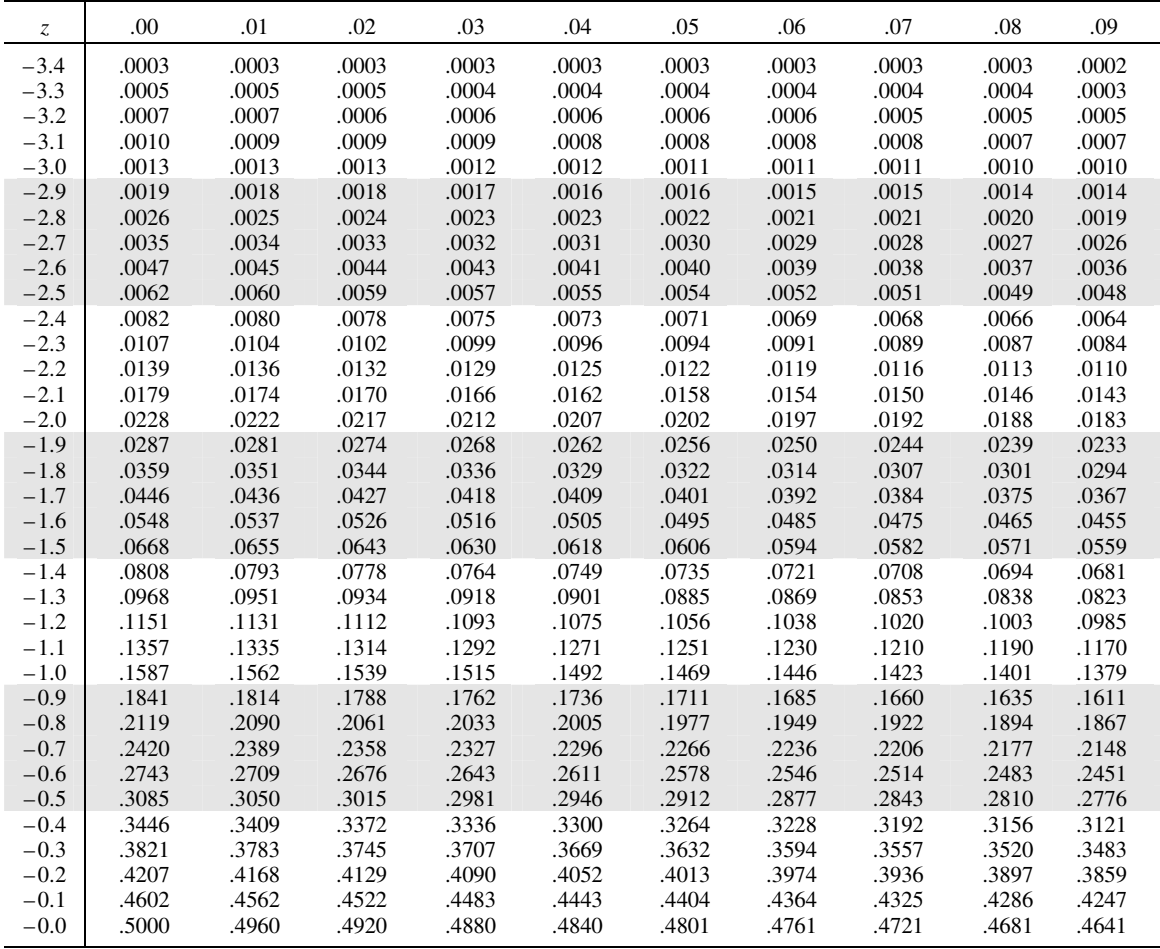

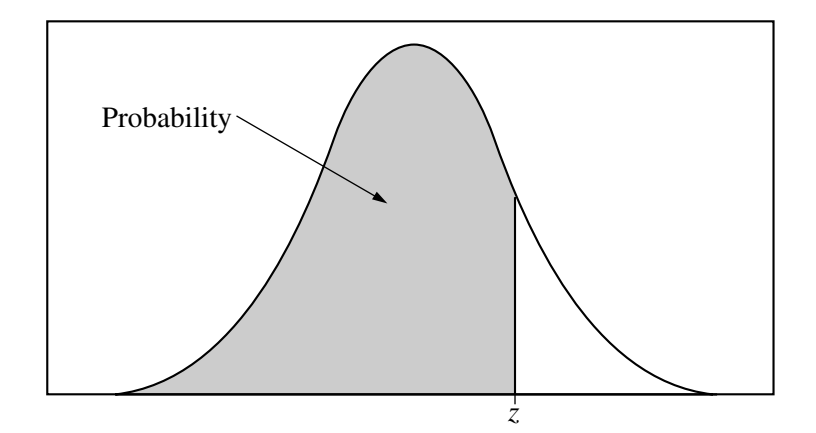

Table entry for *z* is the probability lying below *z*.

#### **Table A (***Continued***)**

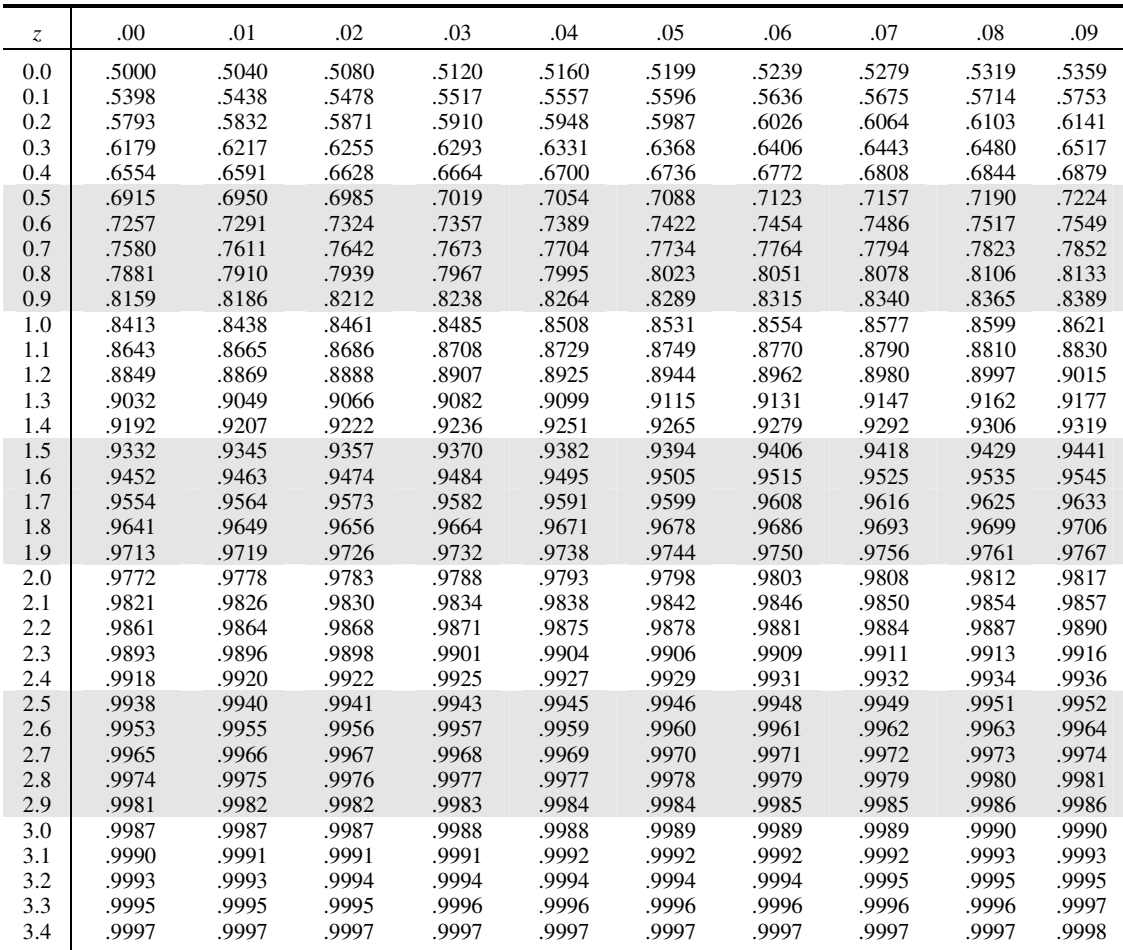

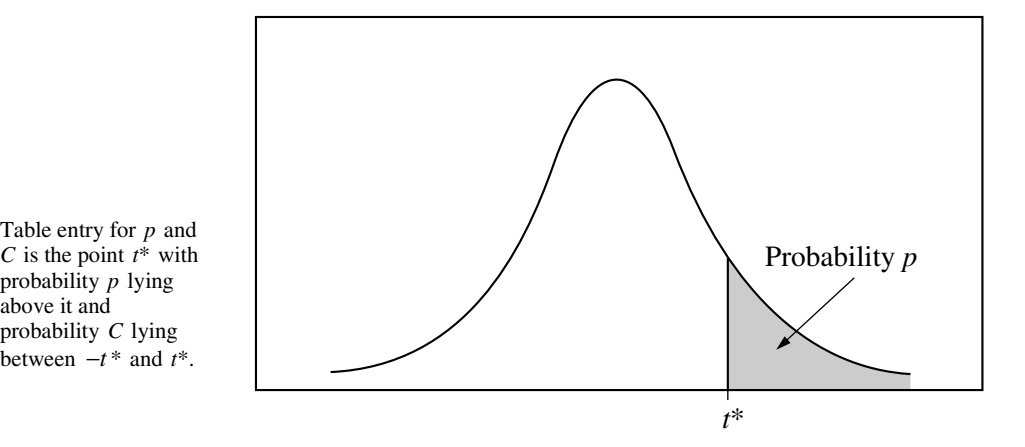

**Table B** *t* **distribution critical values**

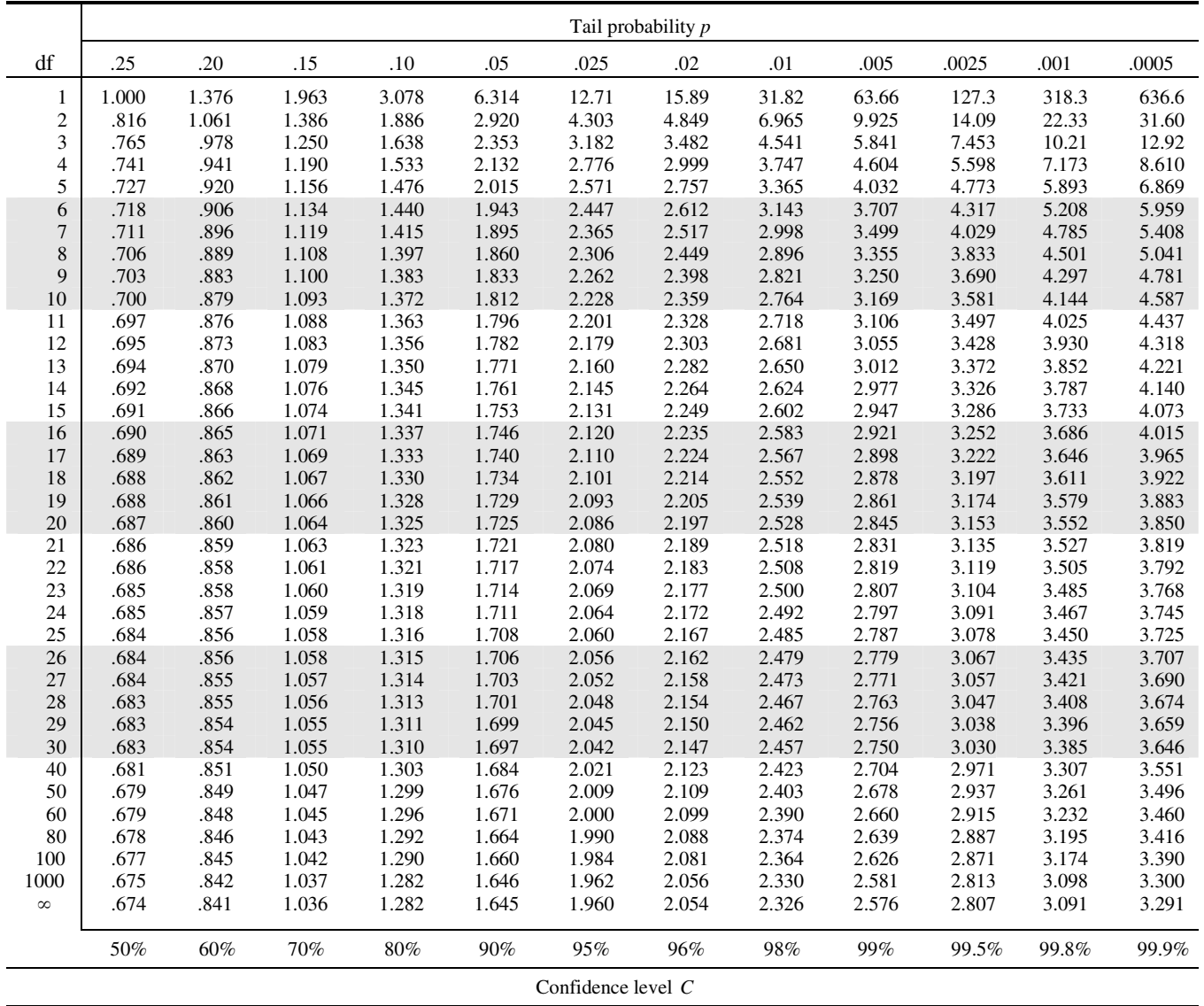

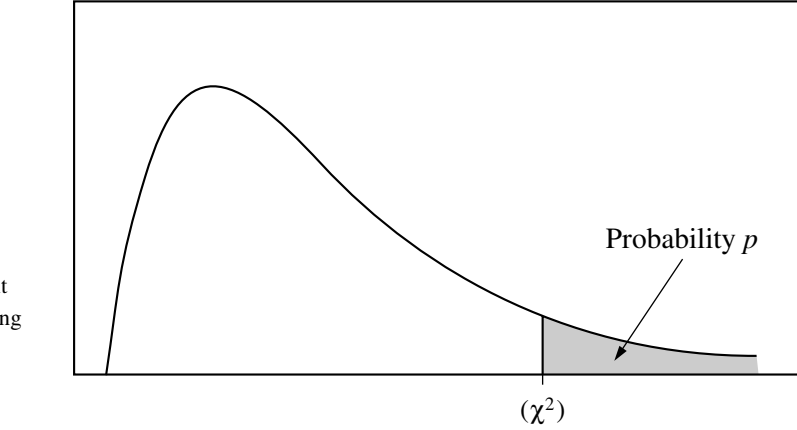

Table entry for *p* is the point  $(\chi^2)$  with probability *p* lying above it.

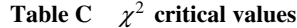

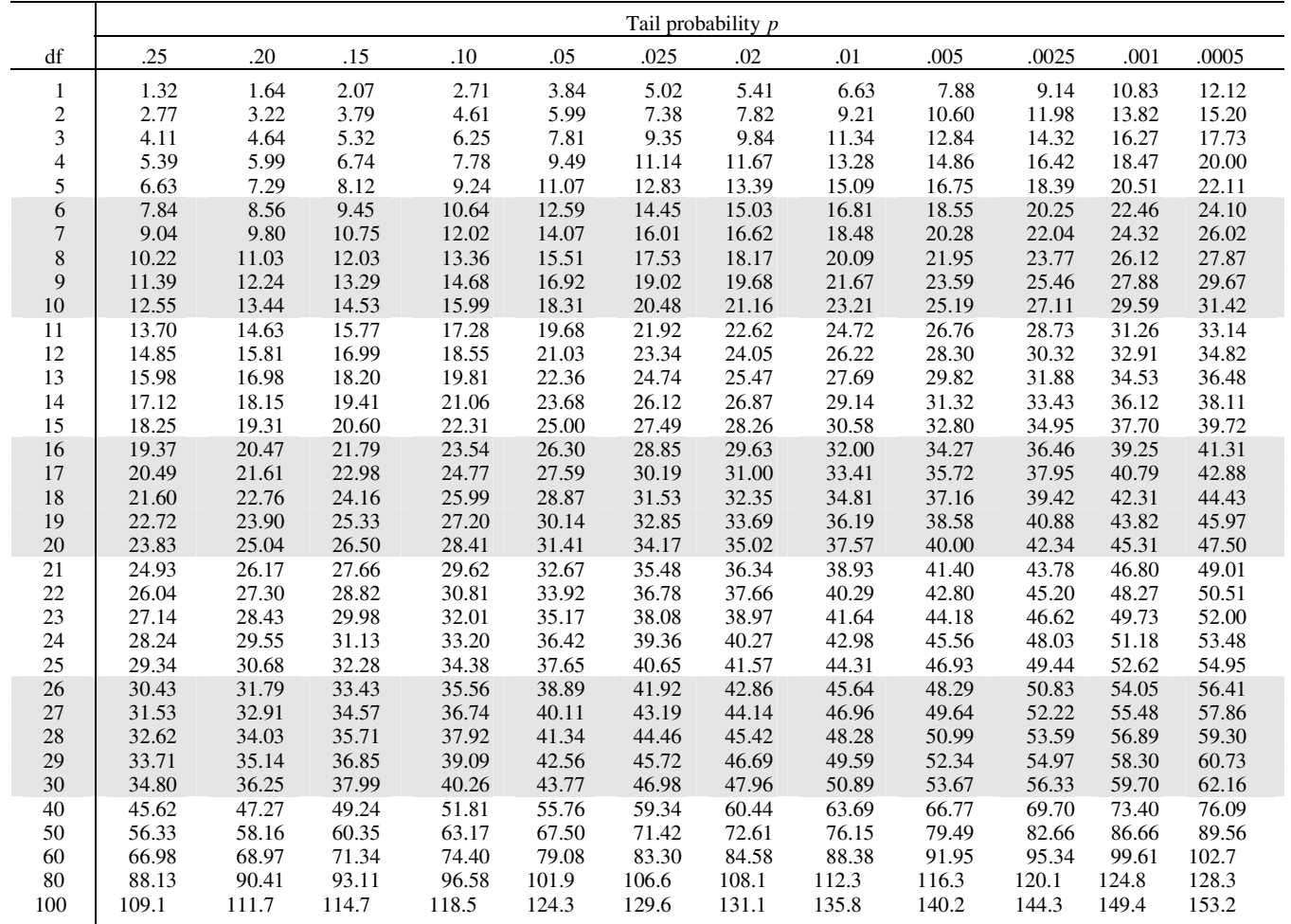